## **Orario lezioni provvisorio**

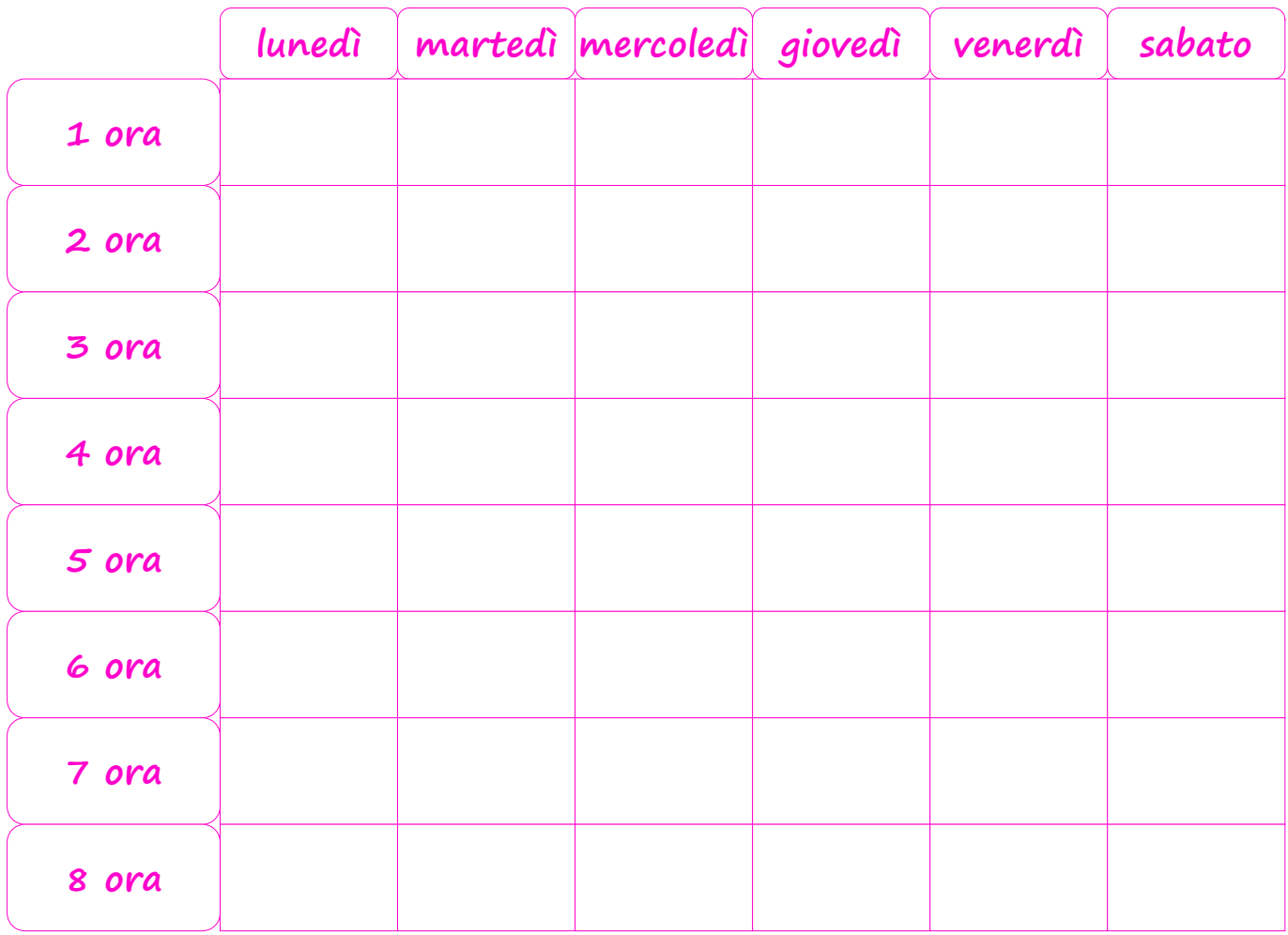

## **Orario lezioni definitivo**

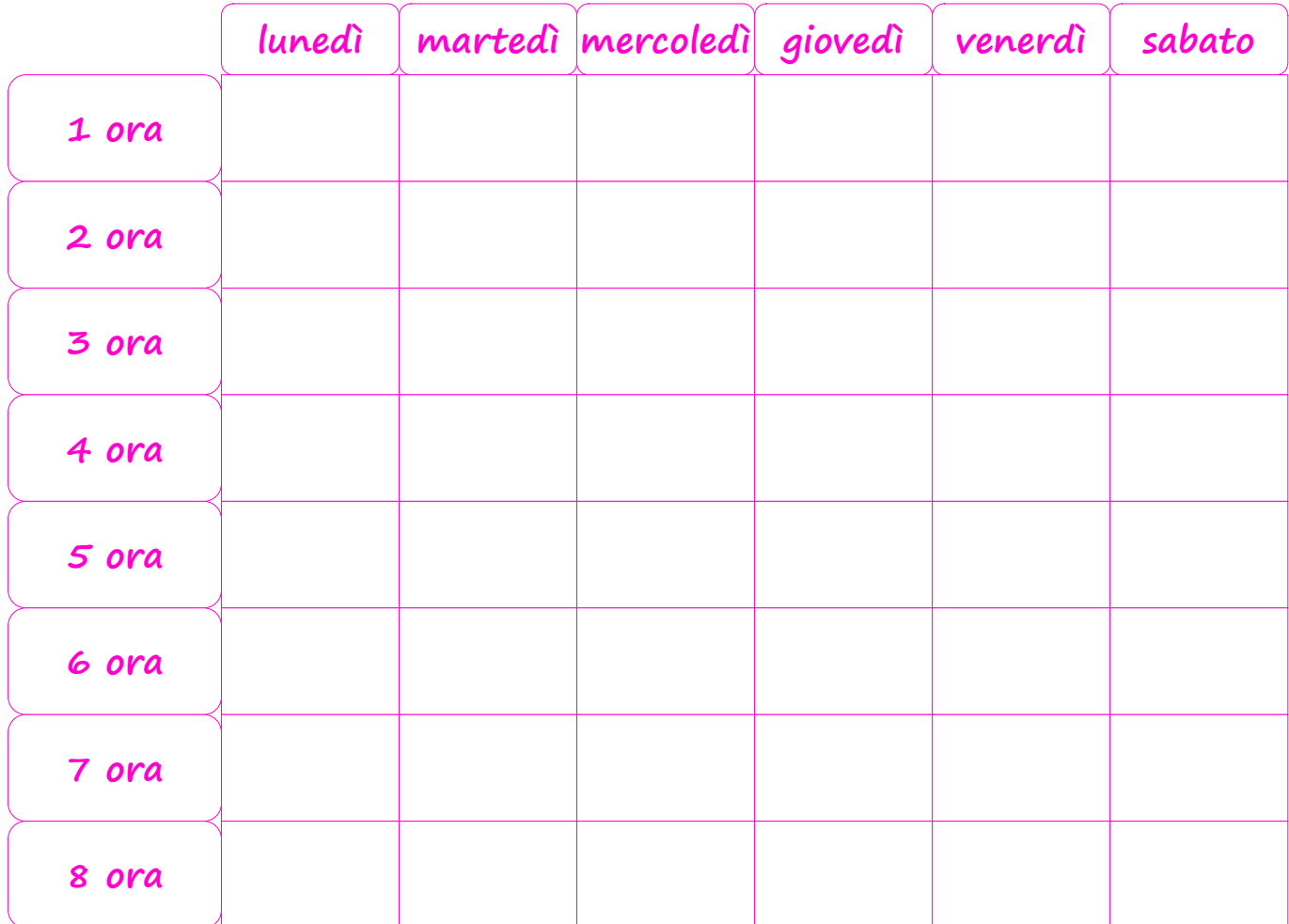

[http://schedarionline.altervista.org](http://schedarionline.altervista.org/)